## Office of the Registrar Link Edit Form

## **Checklist**

To link a course, both the subject area and the course number must be the same. Examples of correct links would be credit lecture BIOL 131 and non-credit lab BIOL 131 or credit lecture BCOM 266 and non-credit lab BCOM 266. You cannot link two separate courses; both of which are credit classes; e.g., BIOL 120 and BIOL 121.

Do the sections you want to link have the same subject area and course number?

Fax completed form to the Office of the Registrar at 54830 **OR** If you have Adobe Reader 7.0 or later, File, Save As and send as an e-mail attachment to jennifer.hammonds@wku.edu

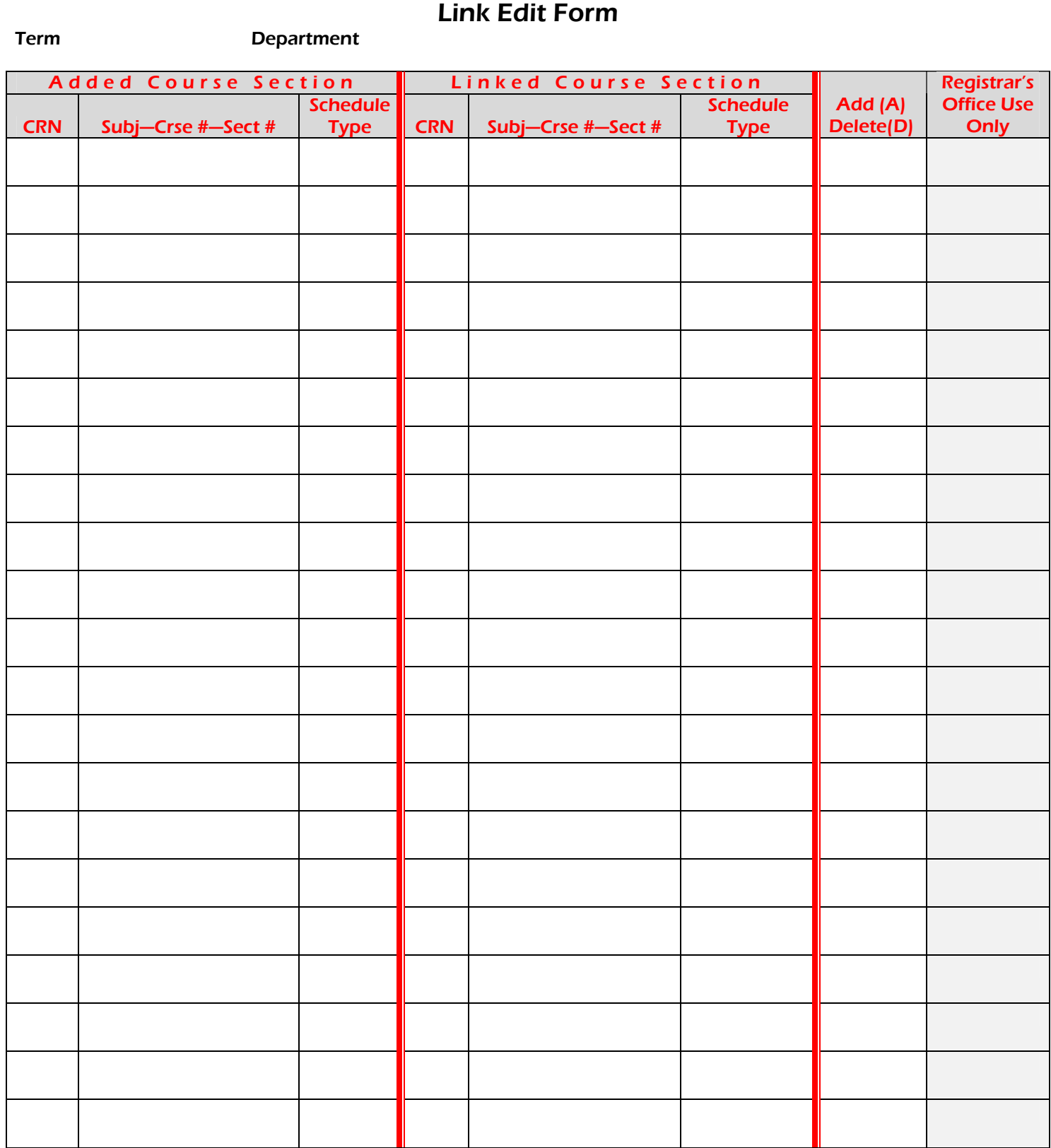